Изучить циклы с предусловием *While… do*  и с постусловием *Repeat… until*  на примере решения задач с использованием рекуррентных соотношений и бесконечных рядов.

*Цикл с параметром (счетчиком)*

- *"Для" (For ... )*
- *Цикл с предусловием* "Пока" (*While ... do*)
- *Цикл с постусловием* "До" (*Repeat ... until*)

# Поговорим о цикле **For…to…do**

Пусть решается простая задача вывода на экран целых чисел от 1 до 10.

*Для этой задачи идеально подходит цикл со счетчиком*

*For…to… do .*

*Программа*

```
var i: integer; {СЧЕТЧИК}
Begin
    For i:=1 to 10 do
      Writeln(i);
End.
```
● В цикле *For … to … do* начальное значение переменной **i** меньше предельного.

- Шаг изменения **i** по умолчанию равен  $+1$ .
	- Переменная **i**НИКОГДА не может стоять СЛЕВА от оператора присваивания «**:=**».

Тип переменной *i* – любой *скалярный (integer, byte*, *char, др.)*  КРОМЕ *вещественного. i* НИКОГДА не может быть *real* **.**

# Цикл предусловием **While... do**

Решение задачи о выводе 10 целых чисел на экран с использованием цикла While... do:

#### Программа

var i: integer; {СЧЕТЧИК} **Begin**  $i: =1;$  {начальное значение} While  $i \le 10$  do begin Writeln(i);  $i:=i+1$ end; {While} End.

#### Блок-схема алгоритма

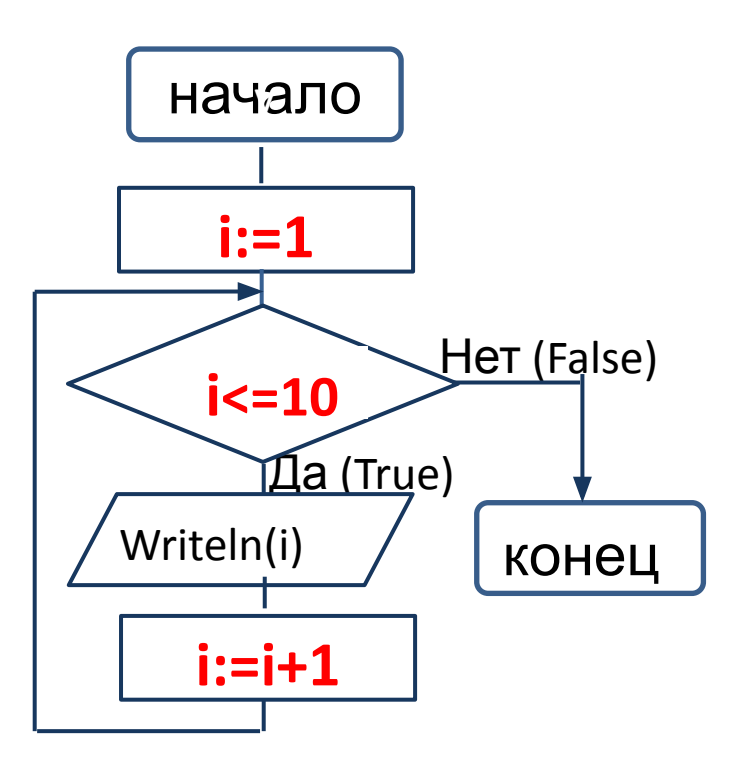

## Особенности цикла **While…do**

Так как условие проверяется на входе в цикл, то *при неверном условии цикл не выполняется ни разу*, т.е. не выполняются операторы, стоящие в теле цикла.

Операторы, входящие в тело цикла, обязательно заключаются в *операторные скобки,* если в теле цикла более одного оператора. В противном случае будет выполняться только первое действие, стоящее под заголовком цикла.

В теле цикла должно обязательно выполняться *действие, приводящее к изменению условия*, иначе цикл станет бесконечным. Оператор, в котором изменяются переменные, входящие в условие, может стоять не обязательно в конце цикла.

# Цикл с постусловием Repeat ... until

Решение задачи о

**ВЫВОДЕ** 

10 целых чисел на экран

с использованием цикла

Repeat...until:

Программа

var i: integer; {СЧЕТЧИК} **Begin**  $i: =1;$  {Hayanbhoe значение} Repeat Writeln(i);  $i:=i+1$ Until i>10 End.

Блок-схема алгоритма

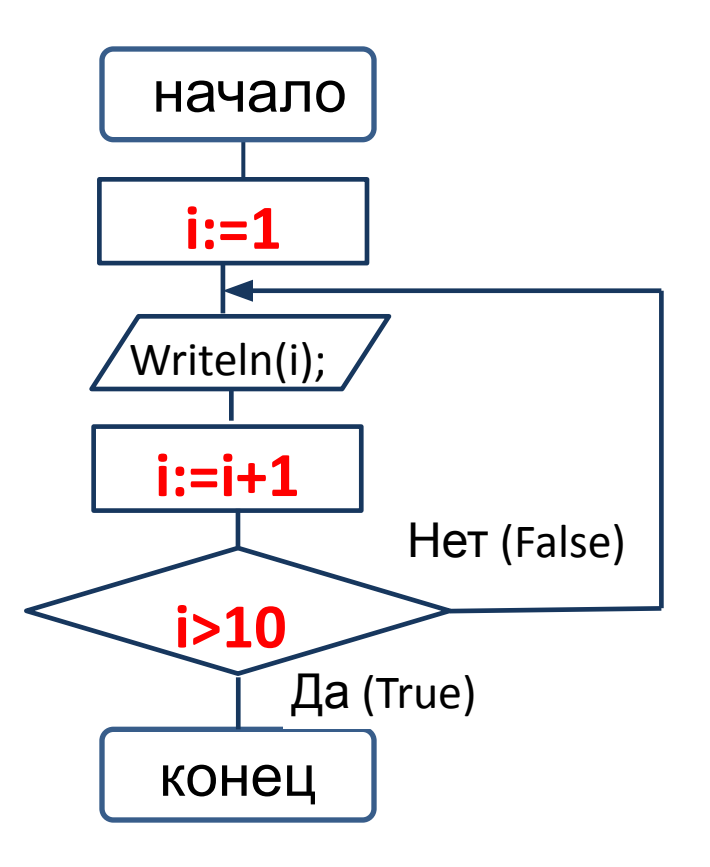

## Особенности цикла **Repeat…until**

Так как условие проверяется на выходе из цикла, то

### *цикл выполняется хотя бы один раз.*

Все операторы, стоящие в теле цикла, выполняются ДО проверки условия, поэтому *операторные скобки не ставятся*.

В *теле цикла* должно обязательно выполняться *действие, приводящее к изменению условия*, иначе цикл станет бесконечным. Оператор, в котором изменяются входящие в условие переменные, может стоять не обязательно в конце цикла.